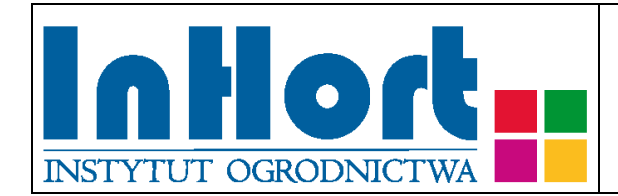

# **Metodyka pobierania prób materiału szkółkarskiego do testów laboratoryjnych na obecność wirusów**

## Rośliny testowane: **Porzeczka czarna –** *Ribes nigrum* **L., porzeczka czerwona –** *Ribes rubrum* **L., agrest –** *Ribes uva-crispa* **L.**

Wirusy odpowiednio dla danego gatunku: Wirus mozaiki gęsiówki – *Arabis mosaic virus* (ArMV) Wirus rewersji porzeczki czarnej – *Blackcurant reversion virus* (BRV) Wirus mozaiki ogórka – *Cucumber mosaic virus* (CMV) Wirus otaśmienia nerwów agrestu – *Gooseberry vein banding virus* (GVBaV) Utajony wirus pierścieniowej plamistości truskawki - *Strawberry latent ring spot virus* (SLRSV) Wirus pierścieniowej plamistości maliny – *Raspberry ring spot virus* (RpRSV)

### Termin pobierania prób:

Materiał roślinny powinien być uznany za wolny od wirusów na podstawie wyników oceny wizualnej. Pobieranie prób i badania laboratoryjne przeprowadza się w przypadku wątpliwości dotyczących obecności wirusów. Próby do testów na obecność ArMV, BRV, CMV, GVBaV, SLRSV i RpRSV należy pobierać wiosną (V-VI) przed nastaniem długotrwałych wysokich temperatur powietrza.

### Wybór tkanki/części rośliny do testowania

Dla roślin gatunku *R. nigrum* wykonuje się testy na obecność CMV, ArMV, GVBaV*,*  BRV, CMV i SLRSV.

Dla roślin gatunku *R. rubrum* wykonuje się testy na obecność CMV, ArMV, GVBaV*,*  BRV, CMV, SLRSV i RpRSV.

Dla roślin gatunku *R. uva-crispa* wykonuje się testy na obecność CMV, ArMV i GVBaV*.*

(źródło: Certification scheme for *Ribes*. EPPO Standard PM 4/9 (2), 2008. Bulletin OEPP/EPPO Bulletin 38, 14-18).

Data publikacji (umieszczenia na stronie internetowej): 31.05.2019

Do testów zalecane jest wykorzystywanie młodych liści pobranych z fragmentu pędu do 2/3 długości od nasady.

#### Sposób pobierania prób

#### **Przy pobieraniu próbek należy kierować się następującymi ogólnymi zasadami:**

- 1. Jedna próbka powinna pochodzić z jednej rośliny, oznakowanej w sposób umożliwiający indywidualną identyfikację zainfekowanych roślin.
- 2. Wskazane jest oznaczenie (zaetykietowanie) roślin, z których pobrano próbki, chyba, że identyfikacja jest możliwa na podstawie istniejącego oznakowania lub szczegółowego planu nasadzenia.
- 3. Próby należy pobierać do trwale oznakowanych foliowych torebek, zabezpieczając przed nadmiarem wilgoci i wysychaniem (groźniejszy jest nadmiar wilgoci niż wysychanie). Torebki mogą być otwarte tylko, jeżeli będą transportowane bezpośrednio do laboratorium w sposób, który uniemożliwi zamieszanie prób. W każdym innym przypadku próby należy zabezpieczyć przez zamknięcie torebek. Na czas zbierania i transportu, próby należy zabezpieczyć przed nadmiernym nagrzewaniem przez zacieniowanie. W przypadku wyższych temperatur (powyżej 25°C) zaleca się umieszczenie prób w tzw. lodówce turystycznej, pojemniku styropianowym albo "torbie na mrożonki" z wkładem chłodzącym. Nie dopuszczać do zamrożenia prób! Po dostarczeniu do laboratorium próby należy umieścić w chłodzie (+4ºC do +10ºC). Próbki mogą być przechowywane w lodówce (chłodni) kilka do kilkunastu dni.
- 4. Próba powinna być reprezentatywna dla rośliny, tzn.:
	- a) z roślin 4-letnich i młodszych, próbka pobierana jest z maksymalnie czterech różnych pędów, po dwa do czterech liści (pąków) lub mniej tak, aby nie uszkodzić badanej rośliny.
	- b) z roślin 5-letnich i starszych próbka pobierana jest z czterech różnych pędów (z czterech stron krzewu), po dwa do czterech liści.
- 5. Liście należy pobierać z dolnej i środkowej części pędów.
- 6. Jeżeli na liściach występują chlorotyczne plamy lub deformacje, należy w pierwszym rzędzie pobrać próbki liści wykazujących objawy chorobowe.
- 7. Pobrane próbki należy przekazać do badań laboratoryjnych załączając także "zlecenie na wykonanie badań laboratoryjnych", którego formularz można pobrać ze strony internetowej właściwego miejscowego Wojewódzkiego inspektoratu Ochrony Roślin i Nasiennictwa (piorin.gov.pl). Dodatkowo należy sporządzić i przechowywać przez 3 lata kopię "Zlecenia" oraz pisemną informację zawierającą dodatkowe dane, o ile nie zostały podane w "Zleceniu":

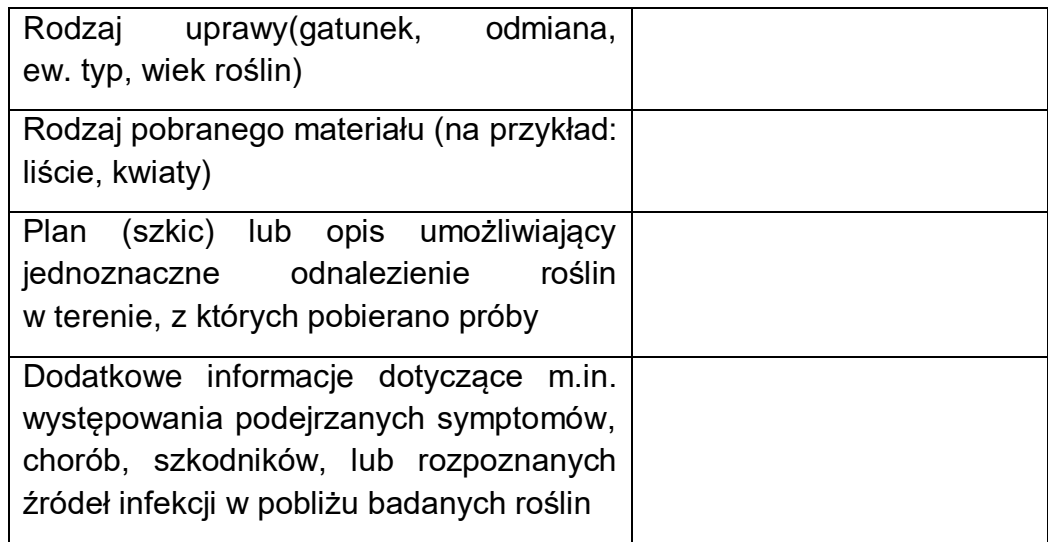

#### Metoda laboratoryjna weryfikacji obecności wirusów

Do wykrywania ArMV, CMV, SLRSV i RpRSV należy stosować test ELISA.

Do wykrywania BRV należy stosować test RT-PCR, w którym reakcja PCR poprzedzona jest reakcją odwrotnej transkrypcji (ang. *reverse transcription*, RT) polegającej na przepisaniu sekwencji mRNA na tzw. komplementarne DNA (cDNA). Do izolacji kwasów nukleinowych BRV można stosować gotowe zestawy np.: RNeasy Plant Mini Kit (Qiagen).

W oparciu o metodykę opisaną w publikacji 1, można też stosować metodę "immunocapture", w której przy izolacji wykorzystuje się specyficzne dla BRV przeciwciała.

Opis zasad i etapów reakcji RT-PCR można znaleźć w wielu powszechnie dostępnych publikacjach naukowych np. cytowanej poniżej publikacji 2, lub w materiałach edukacyjnych np. [www.e-biotechnologia.pl.](http://www.e-biotechnologia.pl/) W każdym przypadku należy stosować się do zaleceń producenta zestawu odczynników do reakcji RT-PCR.

Startery specyficzne dla BRV do przeprowadzenia reakcji RT-PCR przedstawione są w tabeli.

Do wykrywania GVBaV należy stosować test PCR. Metodyka izolacji kwasów nukleinowych, przeprowadzenia reakcji PCR oraz sekwencja starterów specyficznych dla GVBaV opisane są w publikacji 4. Do izolacji można również stosować gotowe zestawy np.: DNeasy Plant Mini Kit (Qiagen). Opis zasad i etapów reakcji PCR można znaleźć w wielu powszechnie dostępnych publikacjach naukowych np. w cytowanej poniżej publikacji 4, lub w materiałach edukacyjnych np. "Przykłady analiz DNA" Ryszard Słomski (red.), Poznań 2001; [www.e-biotechnologia.pl.](http://www.e-biotechnologia.pl/) W każdym przypadku należy stosować się do zaleceń producenta zestawu odczynników do reakcji PCR. Startery specyficzne dla GVBV do przeprowadzenia reakcji PCR przedstawione są w tabeli.

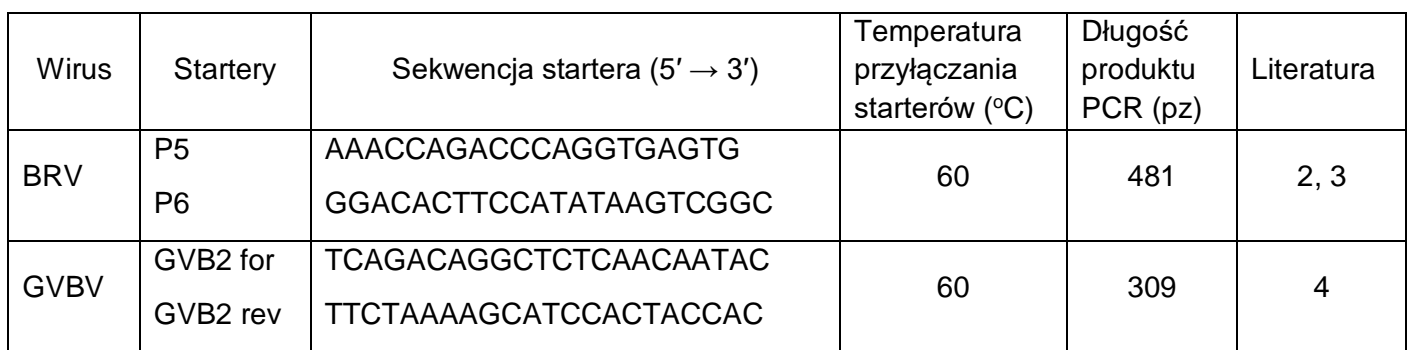

#### Literatura:

- 1. Lemmetty A., Latvala S., Jones A.T., Susi P., McGavin W.J., Lehto K. 1997. Purification and properties of a new virus from black currant, its affinities with nepoviruses, and its close association with black currant reversion disease. Phytopathology, 87: 404-413.
- 2. Lehto K., Lemmetty A., Keränen M. 2004. The long 3' non-translated regions of *Blackcurrant reversion virus* RNAs are highly conserved between virus isolates representing different phenotypes and geographic origins. Archives of Virology, 149: 1867-1875.
- 3. Lemmetty A., Latvala-Kilby S., Lehto K. 2001. Comparison of different isolates of black currant reversion virus. Acta Horticulturae, 551, 45-49.
- 4. Jones A.T., McGavin W.J., Geering A.D.W., Lockhart B.E L. 2001. A new badnavirus in *Ribes* species, its detection by PCR, and its close association with gooseberry vein banding disease. Plant Disease, 85:417-422.

#### Objaśnienia skrótów użytych w tekście:

- ELISA = Enzyme Linked ImmunoSorbent Assay = test immunoenzymatyczny
- RT = Reverse Transcription = odwrotna transkrypcja
- PCR = Polymerase Chain Reaction = reakcja łańcuchowa polimerazy

Opracowanie: dr hab. Mirosława Cieślińska, prof. IO; e-mail: [miroslawa.cieslinska@inhort.pl](mailto:miroslawa.cieslinska@inhort.pl)